#### Programming Languages and Compilers (CS 421)

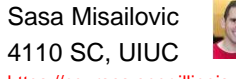

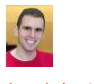

<https://courses.engr.illinois.edu/cs421/fa2017/CS421A>

10/30/2018 1 Based on slides by Elsa Gunter, which were inspired by earlier slides by Mattox Beckman, Vikram Adve, and Gul Agha

#### BNF Grammars

- Start with a set of characters, **a,b,c,…** We call these *terminals*
- **Add a set of different characters, X,Y,Z,…**
	- We call these nonterminals
- **One special nonterminal S called start** symbol

10/30/2018 2

#### BNF Grammars

BNF rules (aka *productions*) have form  $X ::= y$ 

where  $\boldsymbol{X}$  is any nonterminal and  $\boldsymbol{y}$  is a string of terminals and nonterminals

BNF *grammar* is a set of BNF rules such that every nonterminal appears on the left of some rule

#### 10/30/2018 3

#### Sample Grammar

- **Terminals: 0 1 + ()**
- Nonterminals: <Sum>
- $\blacksquare$  Start symbol =  $\lt$ Sum $>$
- $\le$  <Sum $>$  ::= 0
- $\le$ Sum  $\ge$ ::= 1
- $\blacksquare$  <Sum> ::= <Sum> + <Sum>
- $\blacksquare$  <Sum> ::= (<Sum>) **Can be abbreviated as**
- $-Sum$  $> :: = 0 | 1$  $|\langle$ Sum> +  $\langle$ Sum>  $|\rangle$

10/30/2018 4

#### BNF Deriviations

Given rules

**X::** =  $y\mathbf{Z}w$  and  $\mathbf{Z}$ ::= $v$ we may replace  $\mathbf{Z}$  by  $\mathbf{v}$  to say

# $X = > yZw = > yvw$

- Sequence of such replacements called derivation
- Derivation called right-most if always replace the right-most non-terminal

### BNF Semantics

The meaning of a BNF grammar is the set of all strings consisting only of terminals that can be derived from the Start symbol

# 10/30/2018 7 BNF Derivations **Start with the start symbol:**  $<$ Sum $>$  = $>$  $\le$ Sum> ::= 0 | 1 |  $\le$ Sum> +  $\le$ Sum> |  $(\le$ Sum>) 10/30/2018 8 BNF Derivations **Pick a non-terminal** <Sum> =>  $\le$ Sum> ::= 0 | 1 |  $\le$ Sum> +  $\le$ Sum> |  $(\le$ Sum>) 10/30/2018 9 **Pick a rule and substitute:**  $\blacksquare$  <Sum> ::= <Sum> + <Sum>  $\le$ Sum $>$  = $>$  $\le$ Sum $>$  +  $\le$ Sum $>$ BNF Derivations  $\le$ Sum $>$  ::= 0 | 1 |  $\le$ Sum $>$  +  $\le$ Sum $>$  | ( $\le$ Sum $>$ ) 10/30/2018 10 **Pick a non-terminal:**  $<$ Sum $>$  = $>$   $<$ Sum $>$  +  $<$ Sum $>$ BNF Derivations  $\text{Sum} > ::= 0 | 1 | \text{Sum} > + \text{Sum} > | (\text{Sum} >)$  Pick a rule and substitute: BNF Derivations  $\le$ Sum> ::= 0 | 1 |  $\le$ Sum> +  $\le$ Sum> |  $(\le$ Sum>) **Pick a non-terminal:** BNF Derivations  $\le$ Sum> ::= 0 | 1 |  $\le$ Sum> +  $\le$ Sum> |  $(\le$ Sum>)

 $\blacksquare$  <Sum> ::= ( <Sum> )  $<$ Sum $>$  = $>$   $<$ Sum $>$  +  $<$ Sum $>$  $\Rightarrow$   $\left( \frac{\text{Sum}}{\text{Sum}} \right)$  +  $\text{Sum}$ 

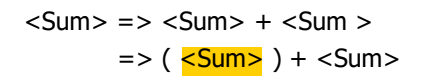

#### **Pick a rule and substitute:**  $\blacksquare$  <Sum> ::= <Sum> + <Sum>  $<$ Sum $>$  = $>$   $<$ Sum $>$  +  $<$ Sum $>$  $\Rightarrow$  (  $\leq$ Sum> ) +  $\leq$ Sum>  $=$  > (  $\leq$ Sum> +  $\leq$ Sum> ) +  $\leq$ Sum> BNF Derivations  $\le$ Sum> ::= 0 | 1 |  $\le$ Sum> +  $\le$ Sum> |  $(\le$ Sum>) **Pick a non-terminal:**  $<$ Sum $>$  = $>$   $<$ Sum $>$  +  $<$ Sum $>$  $\Rightarrow$  (  $\le$ Sum $>$  ) +  $\le$ Sum $>$  $\Rightarrow$  (  $\leq$ Sum $>$  +  $\leq$ Sum $>$  ) +  $\leq$ Sum $>$ BNF Derivations  $\le$ Sum> ::= 0 | 1 |  $\le$ Sum> +  $\le$ Sum> |  $(\le$ Sum>)

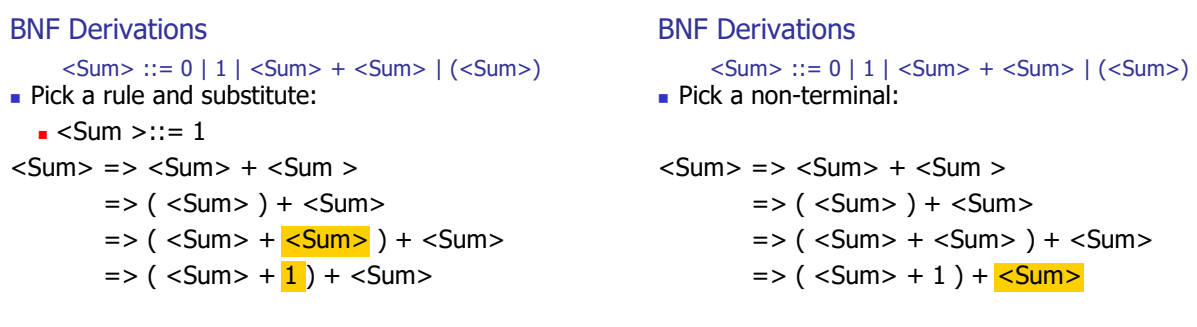

**Pick a rule and substitute:**  $Sum > ::= 0$  $<$ Sum $>$  = $>$   $<$ Sum $>$  +  $<$ Sum $>$  $\Rightarrow$  (  $\le$ Sum $>$  ) +  $\le$ Sum $>$  $\Rightarrow$  (  $\le$  Sum > +  $\le$  Sum > ) +  $\le$  Sum >  $=$  > ( <Sum > + 1 ) +  $\leq$ Sum >  $\Rightarrow$  (  $\le$ Sum > + 1 ) + <mark>0</mark> BNF Derivations  $\le$ Sum> ::= 0 | 1 |  $\le$ Sum> +  $\le$ Sum> |  $(\le$ Sum>)

10/30/2018 15

10/30/2018 13

#### BNF Derivations

**Pick a non-terminal:**  $\le$ Sum> ::= 0 | 1 |  $\le$ Sum> +  $\le$ Sum> |  $(\le$ Sum>)

10/30/2018 16

10/30/2018 14

```
<Sum> => <Sum> + <Sum>\Rightarrow ( \leqSum> ) + \leqSum>\Rightarrow ( \leSum> + \leSum> ) + \leSum>\Rightarrow ( <Sum > + 1 ) + <Sum >
         \Rightarrow ( \leqSum> + 1 ) + 0
```
 Pick a rule and substitute  $Sum > :: = 0$  $<$ Sum $>$  = $>$   $<$ Sum $>$  +  $<$ Sum $>$  $\Rightarrow$  (  $\le$ Sum $>$  ) +  $\le$ Sum $>$  $\Rightarrow$  (  $\le$ Sum $>$  +  $\le$ Sum $>$  ) +  $\le$ Sum $>$  $\Rightarrow$  (  $\le$ Sum $>$  + 1 ) +  $\le$ Sum $>$  $=$  > (  $\leq$  Sum > + 1 ) 0  $=$  >  $($  0 + 1  $)$  + 0 BNF Derivations  $\text{-Sum}$  ::= 0 | 1 |  $\text{-Sum}$  +  $\text{-Sum}$  | ( $\text{-Sum}$ )

10/30/2018 19

#### BNF Derivations

 $(0 + 1) + 0$  is generated by grammar  $\text{-Sum}$  ::= 0 | 1 |  $\text{-Sum}$  +  $\text{-Sum}$  | ( $\text{-Sum}$ )

 $<$ Sum $>$  = $>$   $<$ Sum $>$  +  $<$ Sum $>$  $\Rightarrow$  (  $\le$ Sum $>$  ) +  $\le$ Sum $>$  $\Rightarrow$  (  $\le$ Sum $>$  +  $\le$ Sum $>$  ) +  $\le$ Sum $>$  $=$  > ( <Sum > + 1 ) + <Sum >  $\Rightarrow$  (  $\le$ Sum $>$  + 1 ) + 0  $\Rightarrow$  (0 + 1) + 0

Extended BNF Grammars

Options:  $X::=y$  [v] z

Repetition:  $X::=y \{v\}^*z$ 

**Abbreviates X::= y, X::= z** 

 $\blacksquare$  Abbreviates X::=yvz, X::=yz

**Can be eliminated by adding new** nonterminal V and rules  $X::=yz, X::=yVz,$ V::=v, V::=vV

10/30/2018 20

#### Regular Grammars

- Subclass of BNF
- **Diamond Diamond Property** <nonterminal>::=<terminal><nonterminal> or <nonterminal>::=<terminal> or <nonterminal>::=ε
- Defines same class of languages as regular expressions
- **Important for writing lexers (programs that** convert strings of characters into strings of tokens)

10/30/2018 21

#### Parse Trees

- Graphical representation of derivation
- **Each node labeled with either non-terminal or** terminal
- If node is labeled with a terminal, then it is a leaf (no sub-trees)
- If node is labeled with a non-terminal, then it has one branch for each character in the right-hand side of rule used to substitute for it

# Example

Consider grammar:

<exp> ::= <factor> | <factor> + <factor> <factor> ::= <bin> |  $\text{}$  \*  $\text{}$  $\text{ :: = 0 \mid 1$ 

Problem: Build parse tree for  $1 * 1 + 0$  as an <exp>

10/30/2018 24

10/30/2018 22

Alternatives: allow rules of form  $X::=y \mid z$ 

#### Example cont.

 $1 * 1 + 0$ : <exp>

<exp> is the start symbol for this parse tree

10/30/2018 25

Example cont.

 $1 * 1 + 0$ : <exp> <factor>

Use rule: <exp> ::= <factor>

10/30/2018 26

Example cont.

- $1 * 1 + 0$ : <exp> <factor>  $\lt{bin}$  \*  $\lt{exp}$
- $1 * 1 + 0:$ <factor>

Example cont.

- <bin> \* <exp>  $<$ factor $>$  +  $<$ factor $>$
- Use rules:  **:: = 1 and** <exp> ::= <factor> + <factor>

10/30/2018 28

Example cont.

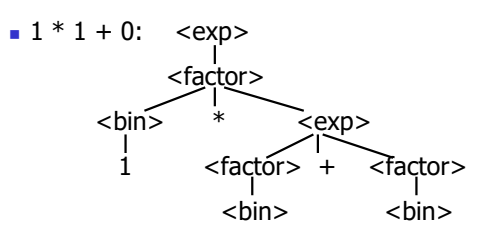

10/30/2018 27

Use rule: <factor> ::= <br/> <br/> <br/> <br/> <br/> <br/> <br/> <br/> <br/> <br/> <br/> <br/> <br/> <br/> <br/> <br/> <br/> <br/> <br/>
<br/>
<br/>
<br/>
<br/>
<br/>
<<br/>
<br/>
<<br/>
<<br/>
<<br/>
<<br/>
<<br/>
<<br/>

10/30/2018 29 Use rule:  $<$ factor $>$  ::=  $<$ bin $>$ 

#### Example cont.

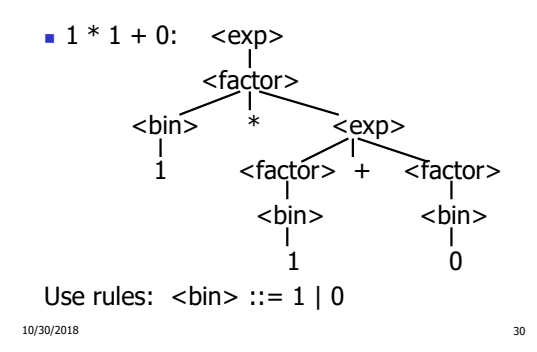

#### Example cont.

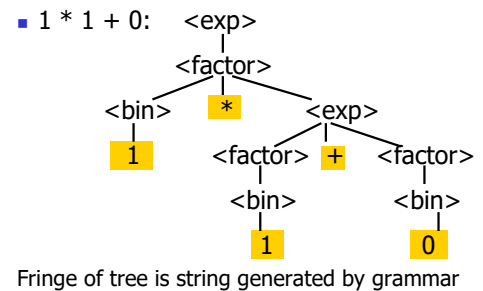

10/30/2018 31

#### Parse Tree Data Structures

- **Parse trees may be represented by OCaml** datatypes
- One datatype for each nonterminal
- **One constructor for each rule**
- Defined as mutually recursive collection of datatype declarations

10/30/2018 32

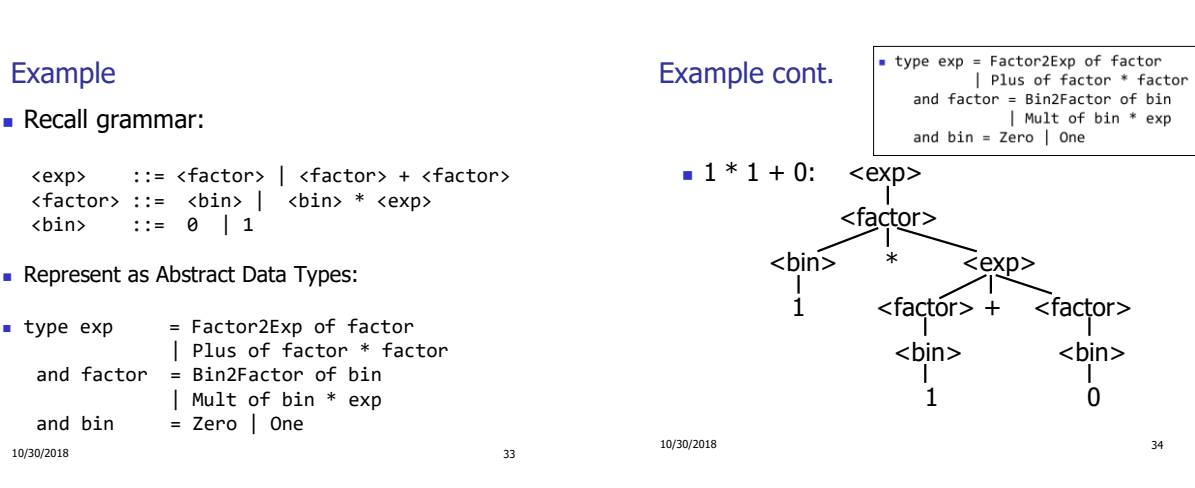

Example cont.

**Can be represented as** 

Factor2Exp (Mult(One, Plus(Bin2Factor One, Bin2Factor Zero)))

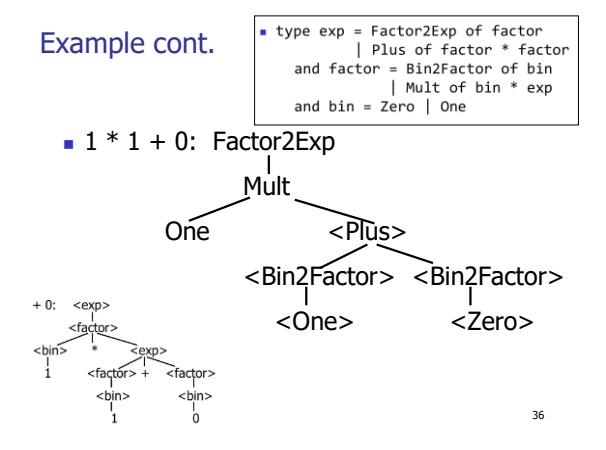

#### Ambiguous Grammars and Languages

- A BNF grammar is *ambiguous* if its language contains strings for which there is more than one parse tree
- If all BNFs for a language are ambiguous then the language is *inherently ambiguous*

10/30/2018 37

#### Example: Ambiguous Grammar

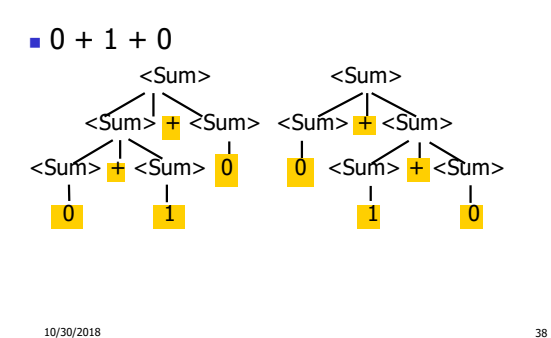

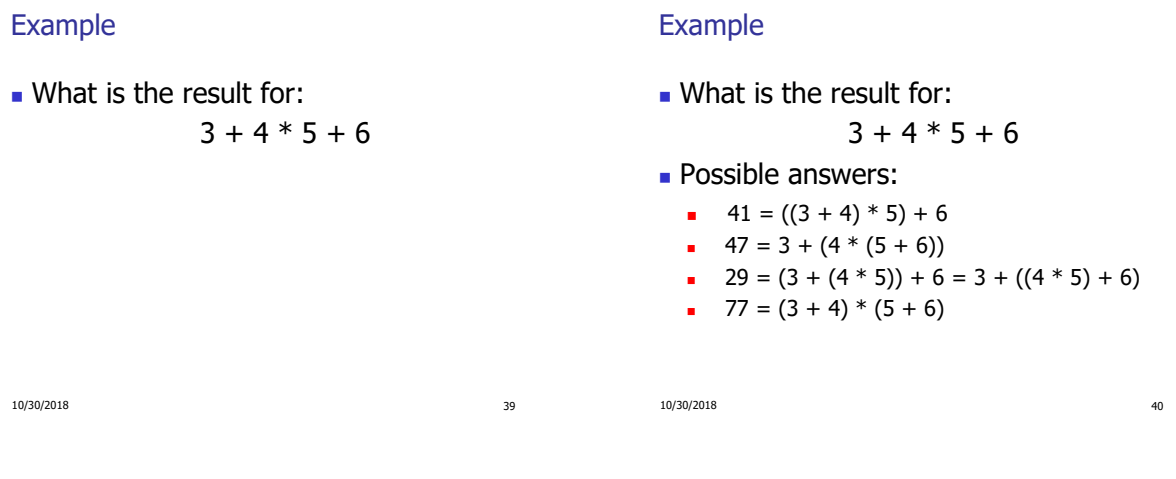

# Example

 What is the value of:  $7 - 5 - 2$ 

# Example

**What is the value of:** 

$$
7 - 5 - 2
$$

10/30/2018 42

- **Possible answers:** 
	- In Pascal, C++, SML assoc. left

$$
7-5-2 = (7-5)-2 = 0
$$
  
• In API, associate to right  
 $7-5-2 = 7-(5-2) = 4$ 

### Two Major Sources of Ambiguity

- **Lack of determination of operator precedence**
- **Lack of determination of operator associativity**
- Not the only sources of ambiguity

10/30/2018 43

#### Disambiguating a Grammar

Given ambiguous grammar G, with start symbol S, find a grammar G' with same start symbol, such that

language of  $G =$  language of  $G'$ 

10/30/2018 44

- **Not always possible**
- No algorithm in general

Disambiguating a Grammar

- **Idea: Each non-terminal represents all** strings having some property
- **Identify these properties (often in terms of** things that can't happen)
- **Use these properties to inductively** guarantee every string in language has a unique parse

10/30/2018 45

#### Steps to Grammar Disambiguation

- Identify the rules and a smallest use that display ambiguity
- Decide which parse to keep; why should others be thrown out?
- What syntactic restrictions on subexpressions are needed to throw out the bad (while keeping the good)?
- Add a new non-terminal and rules to describe this set of restricted subexpressions (called stratifying, or refactoring)

10/30/2018 46

- Replace old rules to use new non-terminals
- **Rinse and repeat**

Example

- **Ambiguous grammar:**  $<\exp$  ::= 0 | 1 |  $<\exp$  +  $<\exp$  $|$  <exp>  $*$  <exp>
- **String with more then one parse:**

$$
0+1+0
$$

$$
1 * 1 + 1
$$

**Source of ambiguity: associativity and** precedence

# How to Enforce Associativity

- Have at most one recursive call per production
- When two or more recursive calls would be natural leave right-most one for right assoicativity, left-most one for left assoiciativity

10/4/07 **48** 

### Example

- $\blacksquare$  <Sum> ::= 0 | 1 | <Sum> + <Sum>  $|$  (<Sum>)
- **Becomes** 
	- $\bullet$  <Sum> ::= <Num>  $|$  <Num> + <Sum>
	- $\blacksquare$  <Num> ::= 0 | 1 | (<Sum>)

#### Operator Precedence

**Operators of highest precedence** evaluated first (bind more tightly).

For instance multiplication (\*) has higher precedence than addition  $(+)$ 

10/4/07 50

**Needs to be reflected in grammar** 

10/4/07 **49** 

Predence in Grammar

- **Higher precedence translates to longer derivation** chain
- **Example:**

 $\langle$  <exp> ::= 0 | 1 |  $\langle$  exp> +  $\langle$  exp> |  $\langle$  exp> \*  $\langle$  exp>

**Becomes** 

<exp> ::= <mult\_exp>| <exp> + <mult\_exp> <mult\_exp> ::= <id> | <mult\_exp> \* <id> <id> ::= 0 | 1

10/4/07 51

#### Disambiguating a Grammar

- $\bullet$  <exp>::= 0|1| b<exp> | <exp>a | <exp>m<exp>
- Want **<sup>a</sup>** to have higher precedence than **b**, which in turn has higher precedence than **m**, and such that **<sup>m</sup>** associates to the left.

10/30/2018 52

```
Disambiguating a Grammar
```
- $\bullet$  <exp>::= 0|1| b<exp> | <exp>a | <exp>m<exp>
- Want **<sup>a</sup>** to have higher precedence than **b**, which in turn has higher precedence than **m**, and such that **<sup>m</sup>** associates to the left.
- $\bullet$  <exp> ::= <exp> m <not\_m> | <not\_m>
- $\blacksquare$  <not\_m> ::= b <not\_m> | <not\_b\_m>
- $\blacksquare$  <not\_b\_m> ::= <not\_b\_m>a | 0 | 1

# Disambiguating a Grammar – Take 2

- $\bullet$  <exp>::= 0|1| b<exp> | <exp>a | <exp>m<exp>
- **Want b** to have higher precedence than  $m$ , which in turn has higher precedence than **a**, and such that **<sup>m</sup>** associates to the right.

10/30/2018 53

#### Disambiguating a Grammar – Take 2

 $\bullet$  <exp>::= 0|1| b<exp> | <exp>a

```
| <exp>m<exp>
```
- Want **b** has higher precedence than **m**, which in turn has higher precedence than **a**, and such that **<sup>m</sup>** associates to the right.
- $\leq$  <exp> ::=
	- $\langle$ no a m> |  $\langle$ no m> m  $\langle$ no a>|  $\langle$ exp> a
- $\blacksquare$  <no\_a> ::= <no\_a\_m> | <no\_a\_m> m <no\_a>
- $\blacksquare$  <no\_m> ::= <no\_a\_m> | <exp> a
- $\blacksquare$  <no\_a\_m> ::= b <no\_a\_m> | 0 | 1

10/30/2018 55

#### Disambiguating a Grammar – Take 3

- $\bullet$  <exp>::= 0|1| b<exp> | <exp>a | <exp>m<exp>
- Want **<sup>a</sup>** has higher precedence than **m**, which in turn has higher precedence than **b**, and such that **<sup>m</sup>** associates to the right.
- For you...

11/1/2018 56

#### How do we disambiguate in this case?

Our old friend:

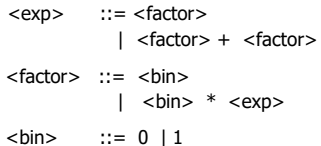

**How do we make multiplication have higher** precedence than addition?

Moving On With Richer Expressions

<exp> ::= <factor>

<factor> ::= <br/> <br/> <br/> <br/> <br/> <br/> <br/> <br/> <br/> <br/> <td>

 $\text{ \text{...} = 0 \mid 1 \mid (\text{~exp} > \text{)}$ 

How do we extend the grammar to support nested additions, e.g.,  $1 * (0 + 1)$ 

 $\vert$  <factor> + <exp>

| <br/> <br/>bin> \* <factor>

10/30/2018 57

#### Moving On With Richer Expressions

How do we extend the grammar to support nested additions, e.g.,  $1 * (0 + 1)$ 

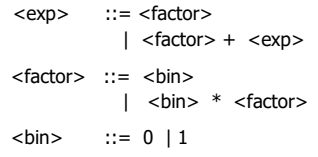

#### Moving On With Richer Expressions

How do we extend the grammar to support other operations, subtraction and division?

11/1/2018 58

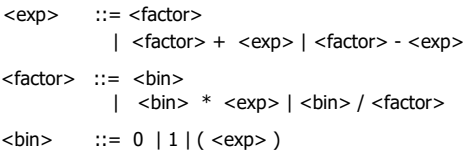

11/1/2018 59

11/1/2018 60

#### Disambiguating Grammars – Dangling Else

- $\blacksquare$  stmt  $\ldots$ 
	- | **if** ( expr ) stmt | **if** ( expr ) stmt **else** stmt
- **How can we parse** if  $(e1)$  if  $(e2)$  s1 else s2 ?

#### Disambiguating Grammars – Dangling Else

- Try: let us try to differentiate if we have **if** inside the **then** branch or not….
- $\bullet$  stmt = open\_stmt | closed\_stmt
- open\_stmt  $::=$  **if** ( expr ) stmt | **if** ( expr ) closed\_stmt **else** open\_stmt
- closed\_stmt  $::=$  non\_if\_statement | **if** (expr) closed\_stmt **else** closed\_stmt
- How can we parse **if** (e1) **if** (e2) s1 **else** s2 now ?

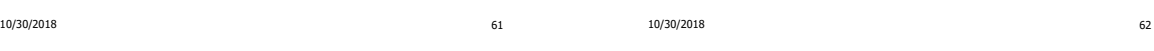

#### Disambiguating Grammars – Overlapping

- $\bullet$  seq =  $\varepsilon$  | may\_word | word seq
- may word =  $\varepsilon$  | "word"
- How do you parse "word"? And  $\epsilon$ ?
- How do you fix it?

10/30/2018 63

#### How do you know you have ambiguity?

- The Ocaml parser generator (ocamlyacc) will report ambiguity in the grammar as "conflicts":
- **Shift/reduce:** Usually caused by lack of associativity or precedence information in grammar
- **Reduce/reduce:** can't decide between two different rules to reduce by; Not always clear what the problem is, but often right-hand side of one production is the suffix of another
- We will explain what these conflicts mean next time! 10/30/2018 64

#### Parser Code

- **Deamlyacc is a parser generator for Ocaml** 
	- **Similar generators exist for other languages**
	- Search under: Yacc, Bison, Menhir...
	- **Another family: Antlr**
- Input: high level specification (<grammar>.mly file)
- Output: tokens (<*grammar*>.mli) and generated parser (<grammar>.ml)
	- s < grammar>.ml defines a parsing function per entry point
	- **Parsing function takes a lexing function (lexer buffer to** token) and a lexer buffer as arguments
- 11/1/2018 65 Returns semantic attribute of corresponding entry point

# Ocamlyacc Input

11/1/2018 66 s < *grammar*>.mly File format: %{ <header> %} <declarations> %% <rules> %%  $<$ *trailer* $>$ 

#### Ocamlyacc < header>

- **Contains arbitrary Ocaml code**
- **Typically used to give types and** functions needed for the semantic actions of rules and to give specialized error recovery
- **May be omitted**
- strailer> similar. Possibly used to call parser

10/30/2018 67

#### Ocamlyacc Input

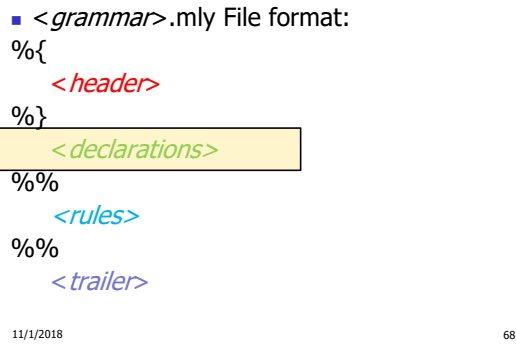

### Ocamlyacc <declarations>

- %token symbol ... symbol Declare given symbols as tokens
- %token <*type> symbol ... symbol*
- Declare given symbols as token constructors, taking an argument of type  $lt$ type>
- %start symbol ... symbol Declare given symbols as entry points; functions of same names in < grammar>.ml

10/30/2018 69

#### Ocamlyacc < *declarations>*

- %type *<type> symbol … symbol* Specify type of attributes for given symbols. Mandatory for start symbols
- %left *symbol … symbol*
- %right *symbol … symbol*
- %nonassoc *symbol … symbol*

Associate precedence and associativity to given symbols. Same line,same precedence; earlier line, lower precedence (broadest scope)

10/30/2018 70

Ocamlyacc Input

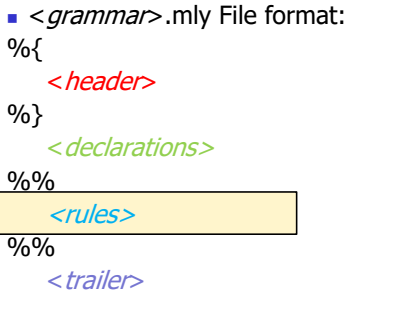

# Ocamlyacc < rules>

nonterminal:

;

symbol ... symbol { semantic\_action } | ...

- | symbol ... symbol { semantic\_action }
- **Semantic actions are arbitrary Ocaml** expressions
- Must be of same type as declared (or inferred) for nonterminal
- Access semantic attributes (values) of symbols by position: \$1 for first symbol, \$2 to second ...

10/30/2018 72

11/1/2018 71

#### Example - Grammar

A slight variation of what we've seen earlier:

- Expr ::= Term | Term + Expr | Term Expr Term ::= Factor | Factor \* Term | Factor / Term Factor  $::=$  Id  $|$  (Expr )
- Expr ::= Term | Term + Expr | Term Expr Example - Base types Term ::= Factor | Factor \* Term | Factor / Term  $\text{Factor}\ ::=\text{Id}\ |\ (\ \text{Expr}\ )$ (\* File: **expr.ml** \*) type expr = Term\_as\_Expr of term | Plus\_Expr of (term \* expr) | Minus\_Expr of (term \* expr) and term = Factor\_as\_Term of factor | Mult\_Term of (factor \* term) Div\_Term of (factor \* term) and factor = Id\_as\_Factor of string | Parenthesized\_Expr\_as\_Factor of expr

10/30/2018 74

11/1/2018 73

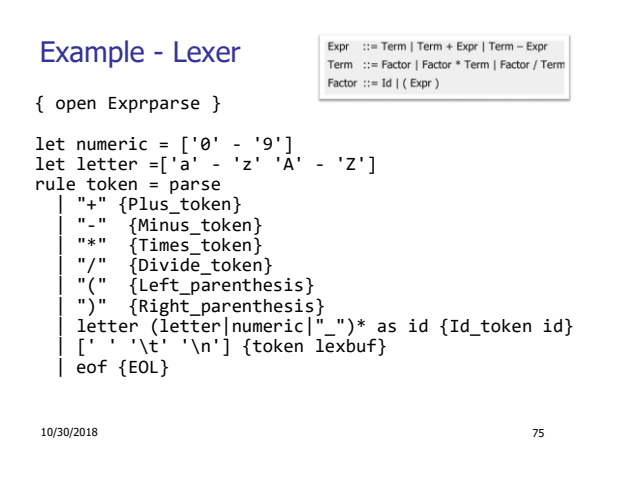

#### Example - Parser (exprparse.mly)

%{ open Expr %} %token <string> Id token %token Left\_parenthesis Right\_parenthesis %token Times token Divide token %token Plus\_token Minus\_token %token EOL

%start main %type <expr> main %%

10/30/2018 76

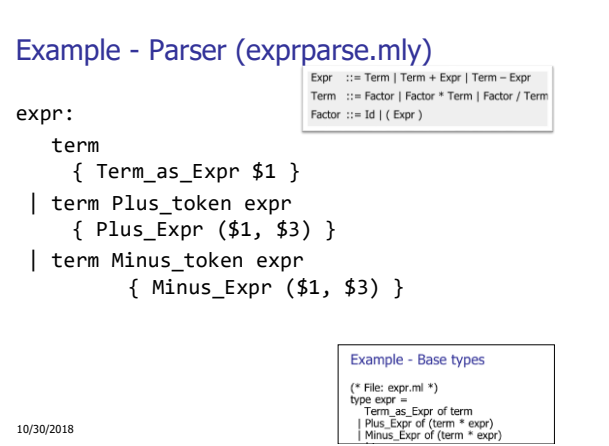

Example - Parser (exprparse.mly) Expr ::= Term | Term + Expr | Term - Expr Term ::= Factor | Factor \* Term | Factor / Term term: Factor ::=  $Id$  | (Expr ) factor { Factor\_as\_Term \$1 } | factor Times\_token term { Mult\_Term (\$1, \$3) } | factor Divide\_token term { Div\_Term (\$1, \$3) }Example - Base types  $(*$  File:  $expr.mI$  \*) (\* File: expr.mi \*)<br>type expr =<br>Term\_as\_Expr of term<br>| Plus\_Expr of (term \* expr)<br>| Minus\_Expr of (term \* expr)  $10/30/2018$   $10/30/2018$   $10/30/2018$   $10/10/50/2018$   $10/10/50/2018$   $10/10/50/2018$   $10/10/50/2018$   $10/10/50/2018$   $10/10/50/2018$   $10/10/50/2018$   $10/10/50/2018$   $10/10/50/2018$   $10/10/50/2018$   $10/10/50/2018$ 

#### Example - Parser (exprparse.mly)

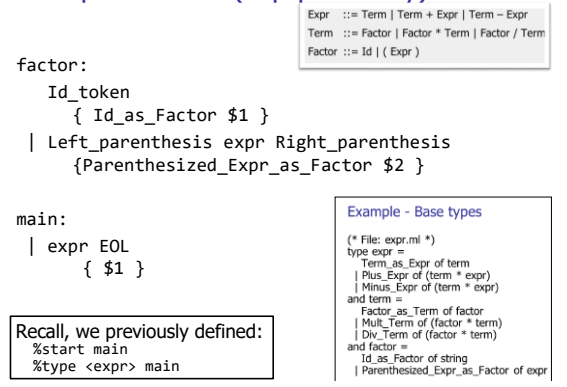

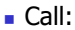

- **\$** ocamlyacc options exprparse.mly
- Get:
	- **Tokens: exprparse.mli (can be used in lexer)**

11/1/2018 80

**Parser: exprparse.ml** (included in the rest of code)

```
Example - Base types
Example - Using Parser
                                                                                            Example - Using Parser
                                                                                                                                            (* File: expr.ml *)<br>
type expr =<br>
Term as Expr of term<br>
| Plus_Expr of (term * expr)<br>
| Minus_Expr of (term * expr)<br>
and term =<br>
Factor =<br>
| Mult_Term of (factor * term)<br>
| Div_Term of (factor * term)<br>
| Div_Term of (fact
# #use "expr.ml";;
…
                                                                                            # test "a + b";;
# #use "exprparse.ml";;
                                                                                                                                            and factor
…
                                                                                                                                             Id_as_Factor of string<br>| Parenthesized_Expr_as_Factor of exp
# #use "exprlex.ml";;
                                                                                            - : expr =
…
                                                                                            Plus_Expr
# let test s =
                                                                                              (Factor_as_Term (Id_as_Factor "a"),
     let lexbuf = Lexing.from string (s \land "\n") in
                                                                                               Term_as_Expr
         main token lexbuf;;
                                                                                                    (Factor_as_Term (Id_as_Factor "b"))
                                                                                               )
10/30/2018 81
                                                                                             10/30/2018 82
```
LR Parsing

#### General plan:

- **Read tokens left to right (L)**
- Create a rightmost derivation (R)

#### How is this possible?

- **Start at the bottom (left) and work your way up**
- **Last step has only one non-terminal to be** replaced so is right-most
- **Working backwards, replace mixed strings by** non-terminals
- Always proceed so that there are no nonterminals to the right of the string to be replaced

11/1/2018 83

#### Example:  $\langle$ Sum $\rangle$  ::= 0 | 1 |  $(\langle$ Sum $\rangle)$  $\vert$  <Sum> + <Sum>

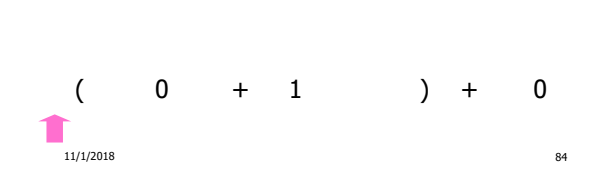

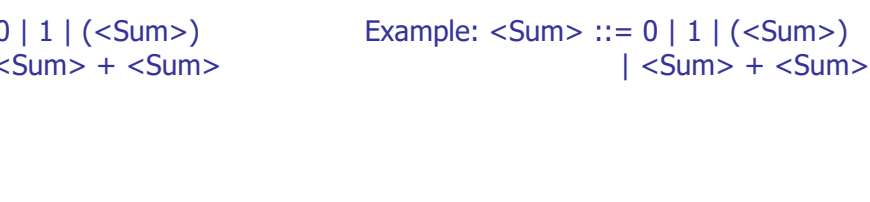

<Sum>

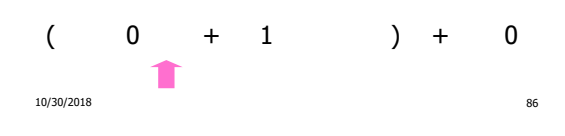

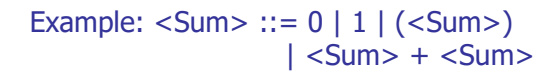

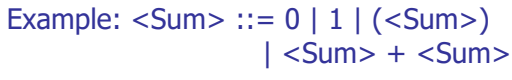

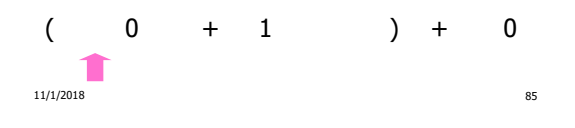

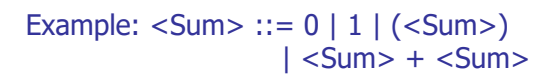

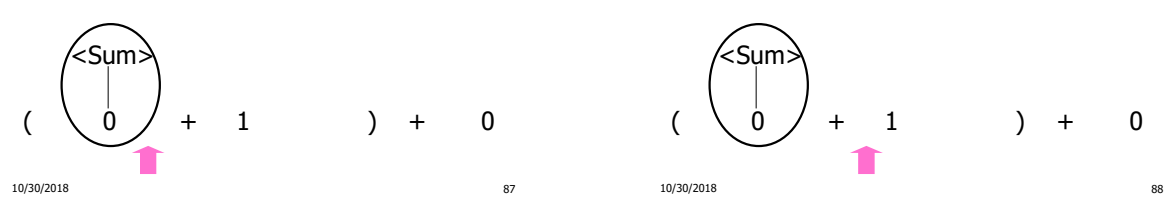

Example:  $\langle$ Sum $\rangle$  ::= 0 | 1 | ( $\langle$ Sum $\rangle$ )

 $|$  <Sum> + <Sum>

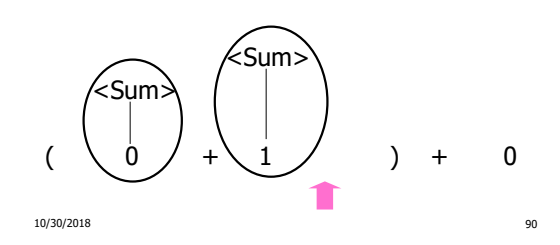

Example:  $\langle$ Sum $\rangle$  ::= 0 | 1 |  $(\langle$ Sum $\rangle)$  $|\langle$  Sum $\rangle$  +  $|\langle$  Sum $\rangle$ 

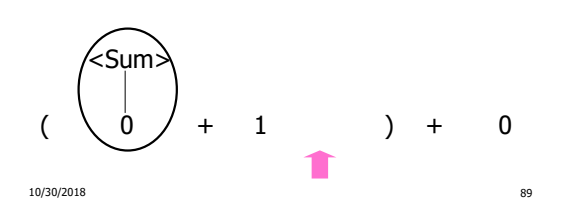

Example:  $\langle$ Sum $\rangle$  ::= 0 | 1 |  $(\langle$ Sum $\rangle)$ | <Sum> + <Sum>

 $\leq$ Sum $\leq$ 

<Sum>

<Sum>

Example:  $\langle$ Sum $\rangle$  ::= 0 | 1 |  $(\langle$ Sum $\rangle)$  $|\leq$ Sum $> + <$ Sum $>$ 

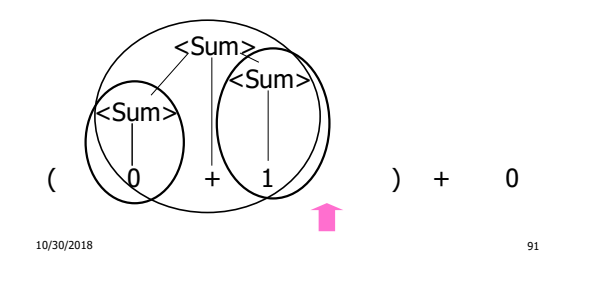

Example:  $\langle$ Sum $\rangle$  ::= 0 | 1 |  $(\langle$ Sum $\rangle)$  $|\langle$  Sum $\rangle$  +  $|\langle$  Sum $\rangle$ 

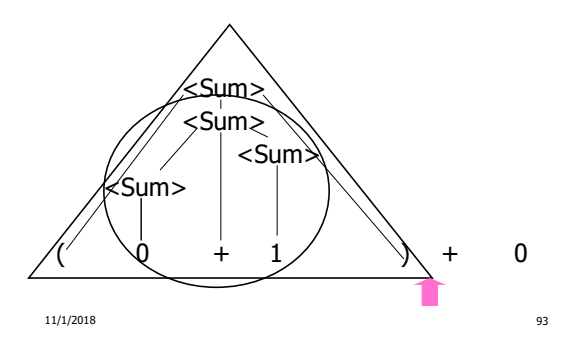

Example:  $\langle$ Sum $\rangle$  ::= 0 | 1 |  $(\langle$ Sum $\rangle)$  $|$  <Sum> + <Sum>

10/30/2018 92

 $(\begin{array}{cc} \sqrt{0} & + & 1 \end{array})$  + 0

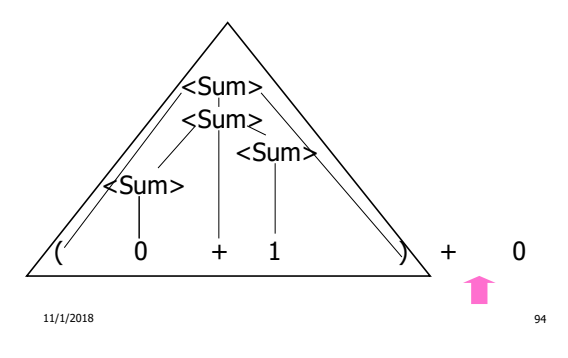

Example:  $\langle$ Sum $\rangle$  ::= 0 | 1 |  $(\langle$ Sum $\rangle)$  $|$  <Sum> + <Sum>

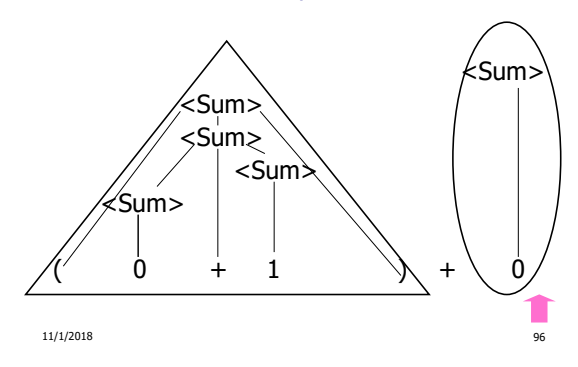

Example:  $\langle$ Sum $\rangle$  ::= 0 | 1 | ( $\langle$ Sum $\rangle$ )  $|$  <Sum> + <Sum>

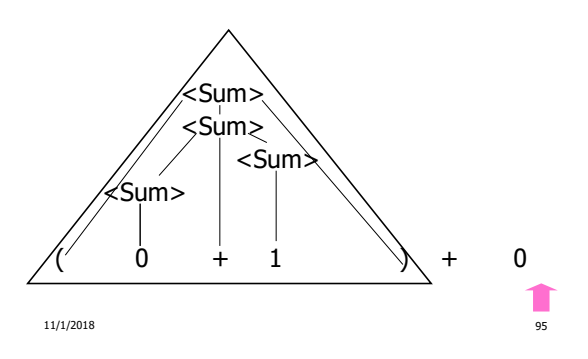

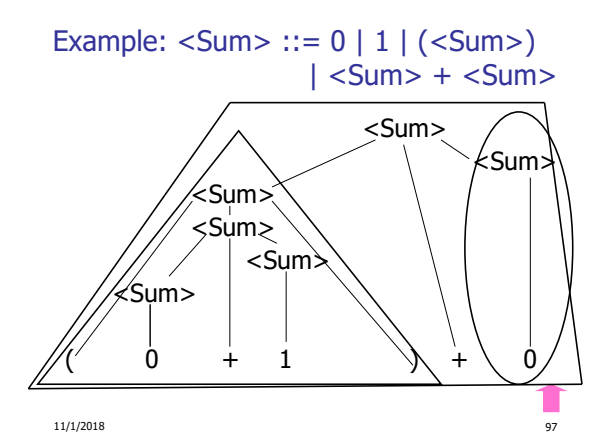

#### Example:  $\langle$ Sum $\rangle$  ::= 0 | 1 |  $(\langle$ Sum $\rangle)$  $|$  <Sum> + <Sum>

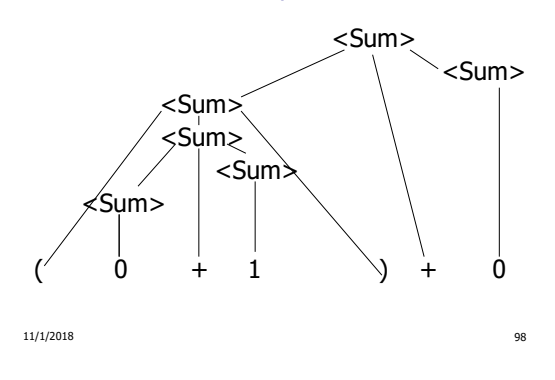

#### LR Parsing Tables

- **Build a pair of tables, Action and Goto, from** the grammar
	- This is the hardest part, we omit here
	- **Rows labeled by states**
	- **For Action, columns labeled by terminals** and "end-of-tokens" marker
		- (more generally strings of terminals of fixed length)
	- **For Goto, columns labeled by non**terminals

10/30/2018 99

### Action and Goto Tables

- Given a state and the next input, Action table says either
	- **shift** and go to state *n*, or
	- **reduce** by production k (explained in a bit)
	- **accept** or **error**
- Given a state and a non-terminal, Goto table says
	- go to state  $m$

10/30/2018 100

# LR(i) Parsing Algorithm

- **Based on push-down automata**
- Uses states and transitions (as recorded in Action and Goto tables)
- **Uses a stack containing states,** terminals and non-terminals

# LR(i) Parsing Algorithm

- 0. Insure token stream ends in special "endof-tokens" symbol
- 1. Start in state 1 with an empty stack
- 2. Push **state**(1) onto stack
- $\rightarrow$  3. Look at next *i* tokens from token stream (toks) (don't remove yet)
	- 4. If top symbol on stack is **state**(n), look up action in Action table at  $(n, \text{toks})$

11/1/2018 102

11/1/2018 101

17

### LR(i) Parsing Algorithm

# 5. If action  $=$  **shift**  $m$ ,

a) Remove the top token from token stream and push it onto the stack

103 103 104 11/1/2018

- b) Push **state**(*m*) onto stack
- c) Go to step 3

#### LR(i) Parsing Algorithm

- 6. If action = **reduce**  $k$  where production  $k$  is  $E ::= u$ 
	- a) Remove  $2 * length(u)$  symbols from stack (u and all the interleaved states)
	- b) If new top symbol on stack is **state**(m), look up new state  $p$  in Goto( $m$ ,E)
	- c) Push E onto the stack, then push **state** $(p)$  onto the stack

11/1/2018 104

d) Go to step 3

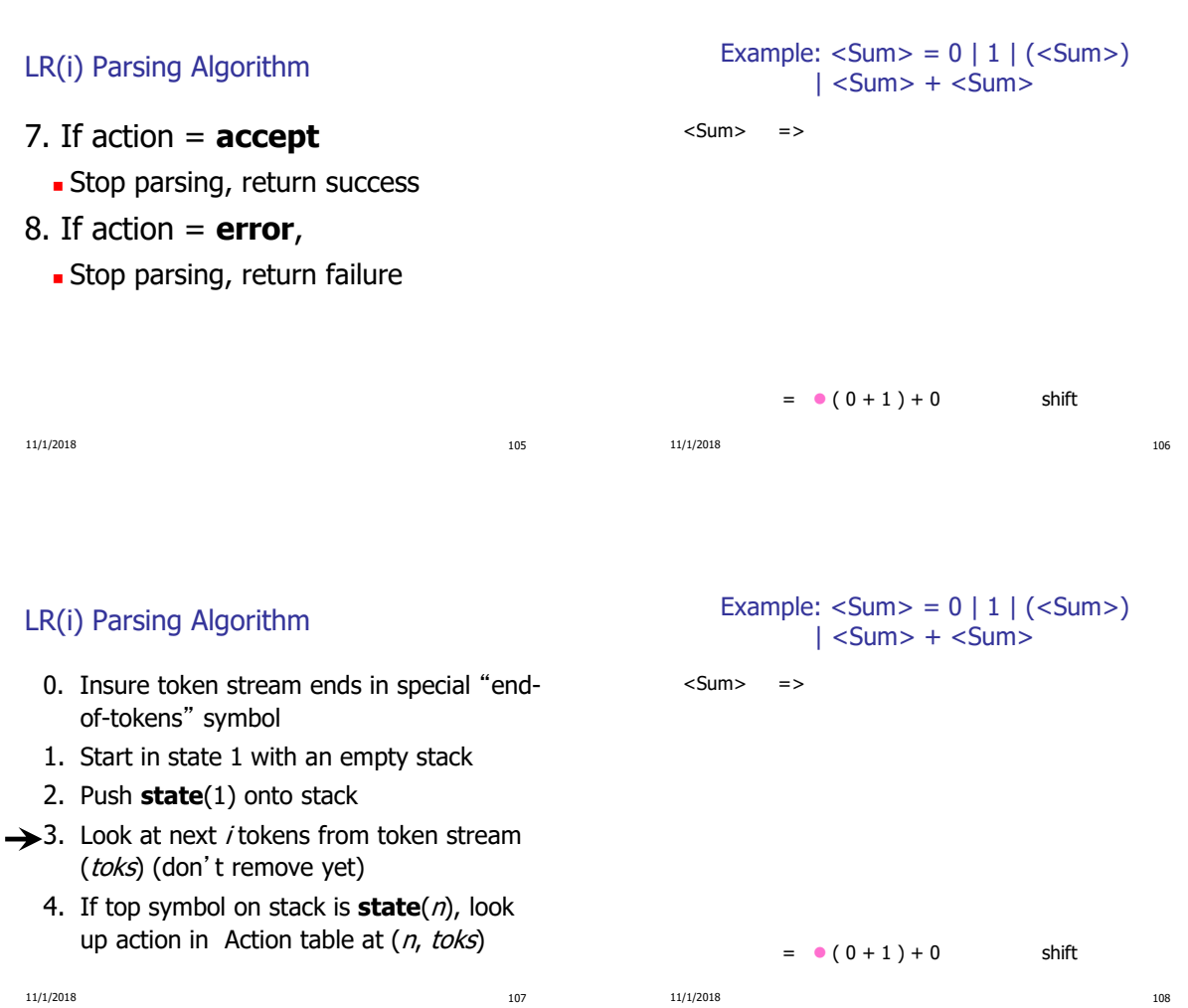

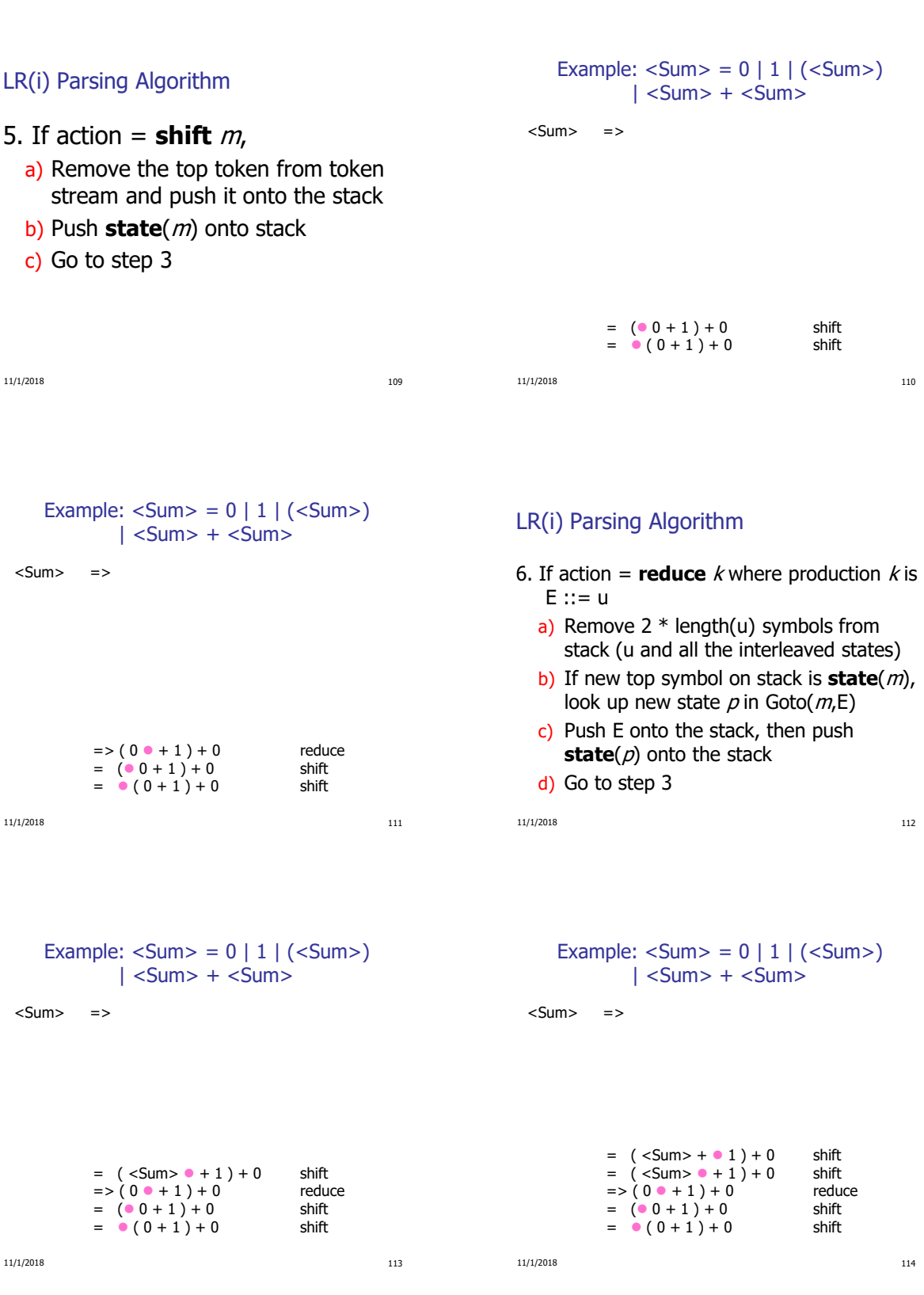

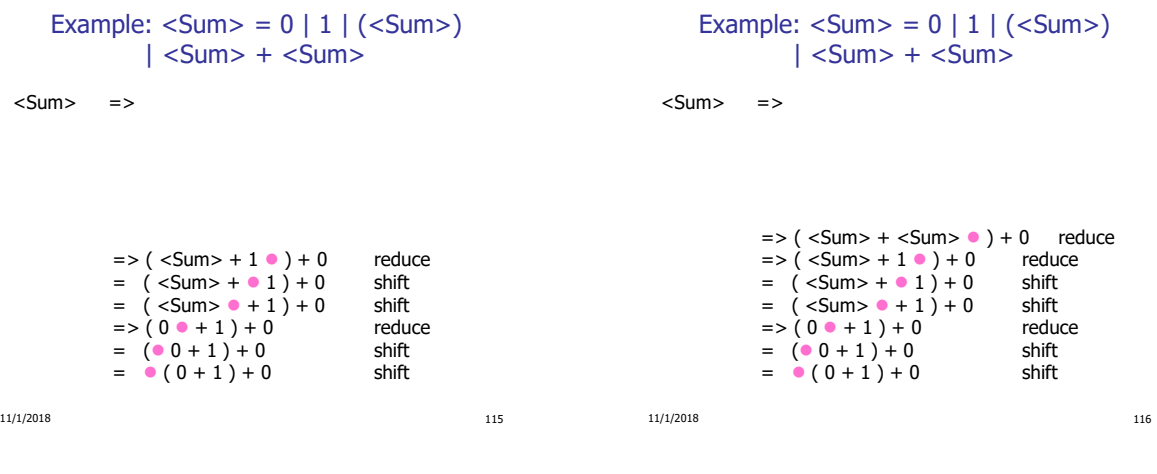

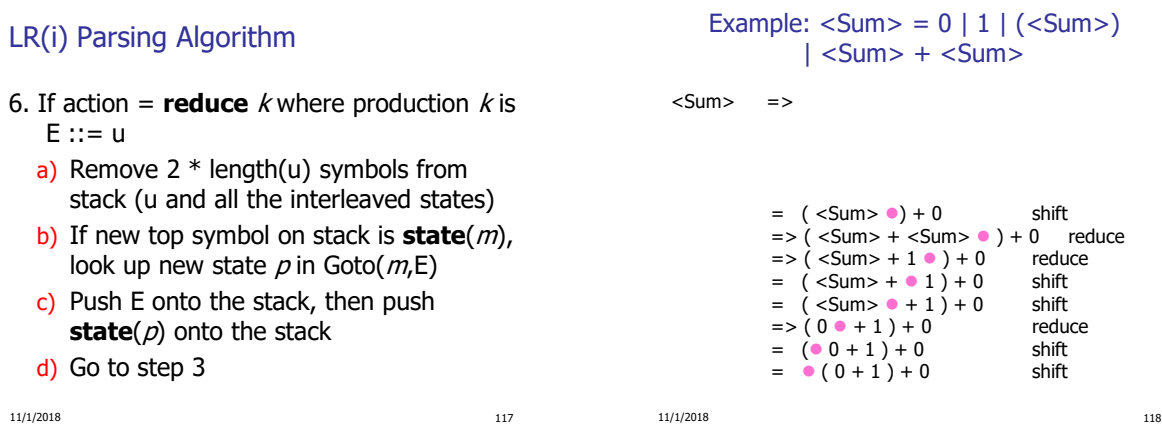

```
11/1/2018 119
       Example: \langleSum\rangle = 0 | 1 | (\langleSum\rangle)| <Sum> + <Sum>
  <Sum> =>
               =>(5 \times 5 \text{ cm}) + 0 reduce<br>= (<5 \text{ cm} > 0) + 0 shift
               = ( \langleSum> \bullet) + 0
               = > ( <Sum > + <Sum > \bullet ) + 0 reduce<br>= > ( <Sum > + 1 \bullet ) + 0 reduce
               = >  ( <Sum > + 1 e ) + 0 reduce<br>= ( <Sum > + e 1 ) + 0 shift
               = (<math>Sum > + 0</math>) + 0= (<Sum> \bullet + 1 ) + 0 shift
                =>(0 \cdot + 1) + 0 reduce
               = (0 + 1) + 0 shift<br>
= (0 + 1) + 0 shift
               = 0 (0 + 1) + 011/1/2018 120
                                                                                                Example: \langleSum\rangle = 0 | 1 | (\langleSum\rangle)| <Sum> + <Sum>
                                                                                           <Sum> =>
                                                                                                         = \langleSum> 0 + 0 shift<br>=> (\langleSum> 0 + 0 reduce
                                                                                                         =>(5 \times 5 \text{ cm}) + 0 reduce<br>= (<5 \text{ cm}) + 0 shift
                                                                                                         = (<math>Sum &gt; 0 + 0</math>)= > ( <Sum > + <Sum > \bullet ) + 0 reduce<br>= > ( <Sum > + 1 \bullet ) + 0 reduce
                                                                                                         = > \left( < Sum > + 1 \bullet ) + 0 reduce<br>= \left( < Sum > + \bullet 1 \right) + 0 shift
                                                                                                         =  (<math>5 \text{um} > + 0</math> 1) + 0= (<math>Sum > 0 + 1 + 0</math> shift)=>(0 \cdot + 1) + 0 reduce
                                                                                                         = (0 + 1) + 0 shift<br>= (0 + 1) + 0 shift
                                                                                                         = 0 (0 + 1) + 0
```
Example: 
$$
\langle Sum \rangle = 0 | 1 | (\langle Sum \rangle)
$$
  
  $| \langle Sum \rangle + \langle Sum \rangle$ 

```
11/1/2018 121
 <Sum> =>
               = <Sum> + \bullet 0 shift
                = \langleSum> + 0 shift<br>= \langle \langleSum> \rangle \bullet + 0 reduce
               =>(50 \text{ s}) \cdot 10 reduce<br>= (<50 \text{ m} > 0) + 0 shift
               = (<math>Sum &gt; 0 + 0</math>)=>( <Sum> + <Sum> \bullet ) + 0 reduce<br>=>( <Sum> + 1 \bullet ) + 0 reduce
               =>(50 - 10) + 10 reduce<br>= (50 - 10) + 0 shift
               = (<i>S</i>um> + 1) + 0 shift<br>= (<i>S</i>um> + 1) + 0 shift
               = (<math>Sum > 0 + 1 + 0</math>)=>(0 + 1) + 0 reduce<br>= (0 + 1) + 0 shift
               = (0 + 1) + 0 shift<br>= (0 + 1) + 0 shift
               = 0 (0 + 1) + 0
```
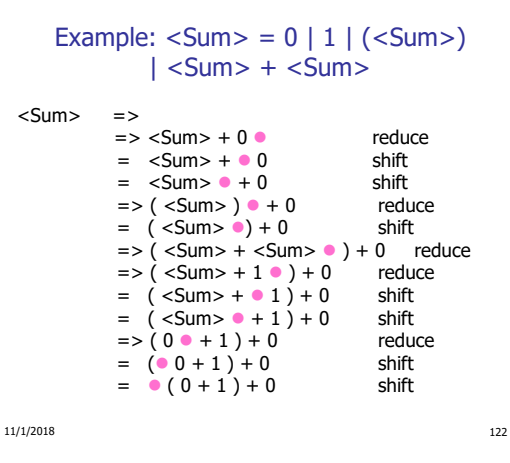

#### Example:  $\langle$ Sum $\rangle$  = 0 | 1 |  $(\langle$ Sum $\rangle)$  $|$  <Sum> + <Sum>

```
\text{<Sum} > \text{=}> \text{<Sum}> + \text{<Sum}> \bullet \text{ reduce}= > \le Sum > + 0 \circ reduce<br>= \le Sum > + 0 \circ shift
              = \langleSum> + \bullet 0 shift<br>= \langleSum> \bullet + 0 shift
              = <Sum> \bullet + 0
              \Rightarrow ( <Sum > ) \bullet + 0 reduce
              = (<math>Sum &gt; 0</math>) + 0 shift
              = > ( <Sum > + <Sum > \bullet ) + 0 reduce<br>= > ( <Sum > + 1 \bullet ) + 0 reduce
              =>(54.5 \times 10^{-10}) + 0= ( <Sum> +  1 ) + 0 shift
              = (Sum > 0 + 1) + 0 shift<br>= > (0 + 1) + 0 reduce
              =>(0 + 1) + 0 reduce<br>= (0 + 1) + 0 shift
              = (0 + 1) + 0= 0 (0 + 1) + 0 shift
```
11/1/2018 123

### LR(i) Parsing Algorithm

- 7. If action = **accept**
	- **Stop parsing, return success**
- 8. If action = **error**,
	- **Stop parsing, return failure**

#### Example:  $\langle$ Sum $\rangle$  = 0 | 1 |  $(\langle$ Sum $\rangle)$  $\vert$  <Sum > + <Sum >

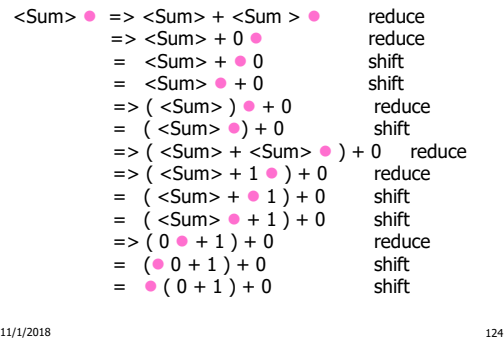

# LR(i) Parsing Algorithm

- Based on push-down automata
- Uses states and transitions (as recorded in Action and Goto tables)
- **Uses a stack containing states,** terminals and non-terminals

#### LR(i) Parsing Algorithm

- 0. Insure token stream ends in special "endof-tokens" symbol
- 1. Start in state 1 with an empty stack
- 2. Push **state**(1) onto stack
- $\rightarrow$  3. Look at next *i* tokens from token stream (toks) (don't remove yet)
	- 4. If top symbol on stack is **state**(n), look up action in Action table at  $(n,$  toks)

10/30/2018 127

#### LR(i) Parsing Algorithm

- 5. If action  $=$  **shift** *m*,
	- a) Remove the top token from token stream and push it onto the stack

10/30/2018 128

- b) Push **state**(*m*) onto stack
- c) Go to step 3

LR(i) Parsing Algorithm

- 6. If action = **reduce**  $k$  where production  $k$  is  $E ::= u$ 
	- a) Remove  $2 * length(u)$  symbols from stack (u and all the interleaved states)
	- b) If new top symbol on stack is **state**(m), look up new state  $p$  in Goto( $m$ ,E)
	- c) Push E onto the stack, then push **state** $(p)$  onto the stack
	- d) Go to step 3

10/30/2018 129

### LR(i) Parsing Algorithm

- 7. If action = **accept**
	- **Stop parsing, return success**
- 8. If action = **error**,
	- **Stop parsing, return failure**

Adding Synthesized Attributes

- **Add to each reduce** a rule for calculating the new synthesized attribute from the component attributes
- **Add to each non-terminal pushed onto the** stack, the attribute calculated for it
- When performing a **reduce**,
	- **q** gather the recorded attributes from each nonterminal popped from stack
	- **Compute new attribute for non-terminal pushed** onto stack

### Shift-Reduce Conflicts

**Problem:** can't decide whether the action for a state and input character should be **shift** or **reduce**

10/30/2018 130

- **Caused by ambiguity in grammar**
- Usually caused by lack of associativity or precedence information in grammar

```
10/30/2018 131
```
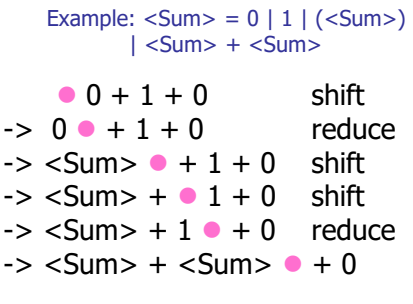

### Example - cont

- **Problem:** shift or reduce?
- You can shift-shift-reduce-reduce or reduce-shift-shift-reduce
- Shift first right associative
- Reduce first- left associative

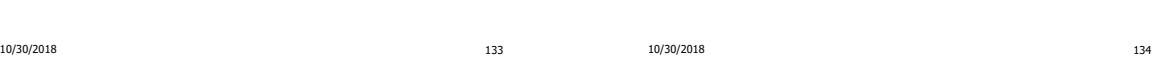

### Reduce - Reduce Conflicts

- **Problem:** can't decide between two different rules to reduce by
- **Again caused by ambiguity in grammar**
- **Symptom:** RHS of one production suffix of another
- **Requires examining grammar and** rewriting it
- Harder to solve than shift-reduce errors

10/30/2018 135

Example

 $S ::= A | aB \quad A ::= abc \quad B ::= bc$ 

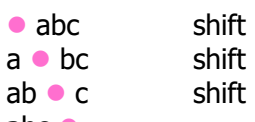

# abc

Problem: reduce by  $B ::= bc$  then by S  $::=$  aB, or by A::= abc then S::A?